Documentation technique

Gestion des droits

## **Contenu**

[Variables de session](#page-1-0) [Vues](#page-2-0) **[Contrôleurs](#page-2-1)** 

# <span id="page-1-0"></span>**Variables de session (\$\_SESSION) :**

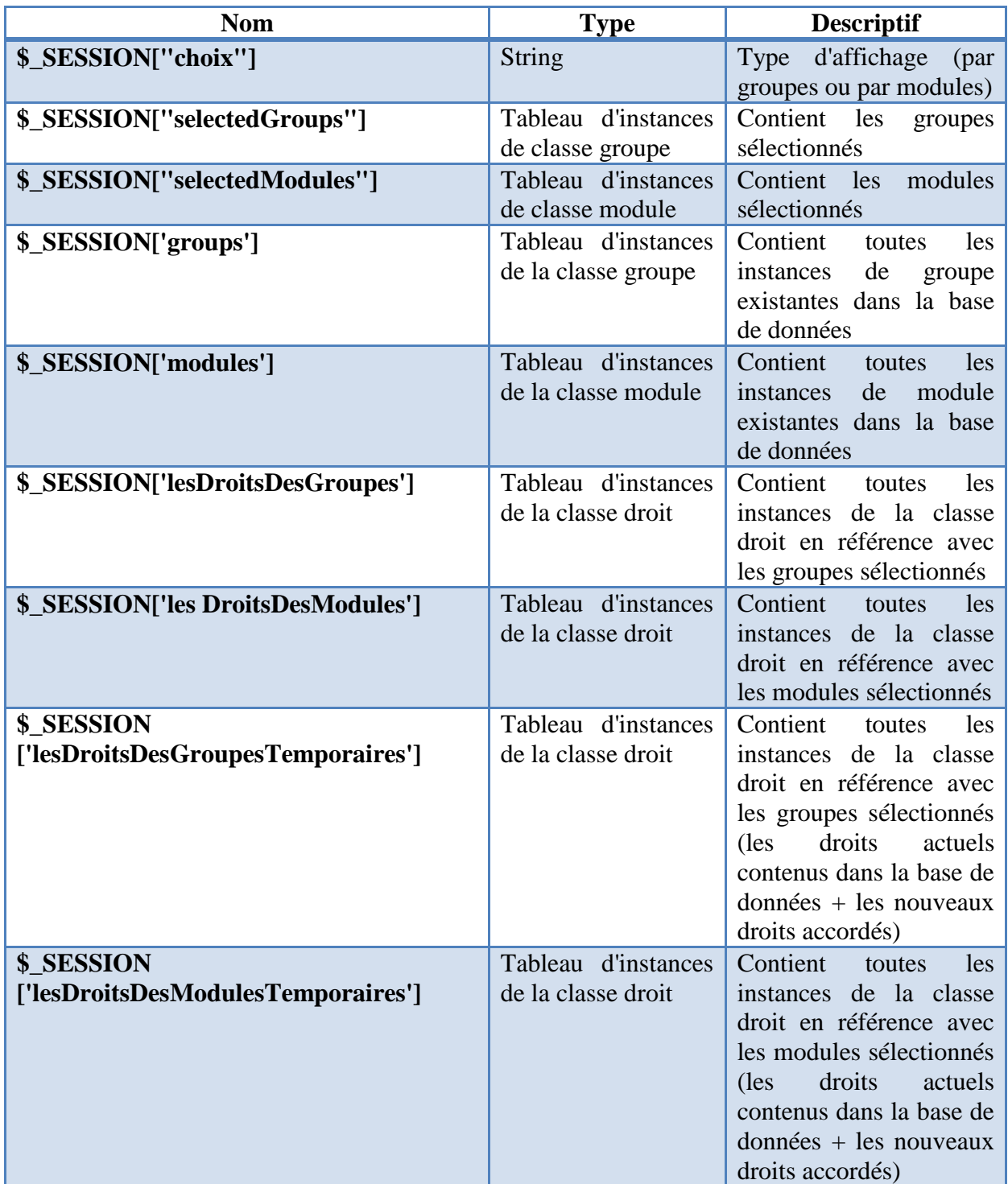

### <span id="page-2-0"></span>**Vues :**

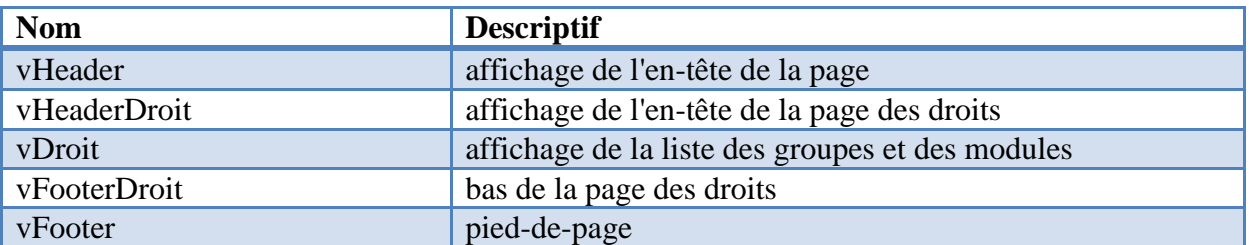

# <span id="page-2-1"></span>**Contrôleurs :**

#### **1. cDroit/index**

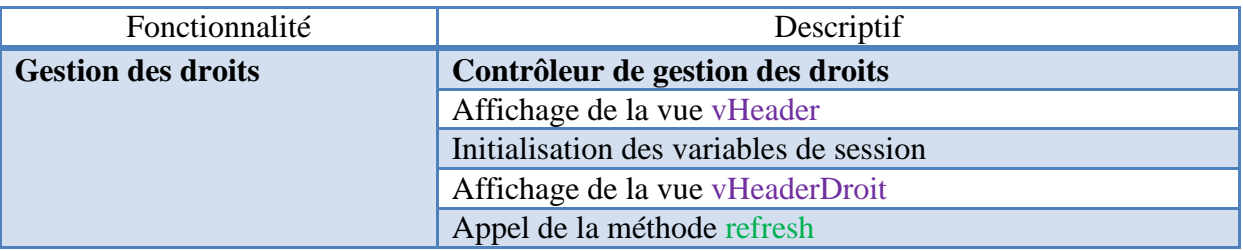

#### **2. cDroit/refresh**

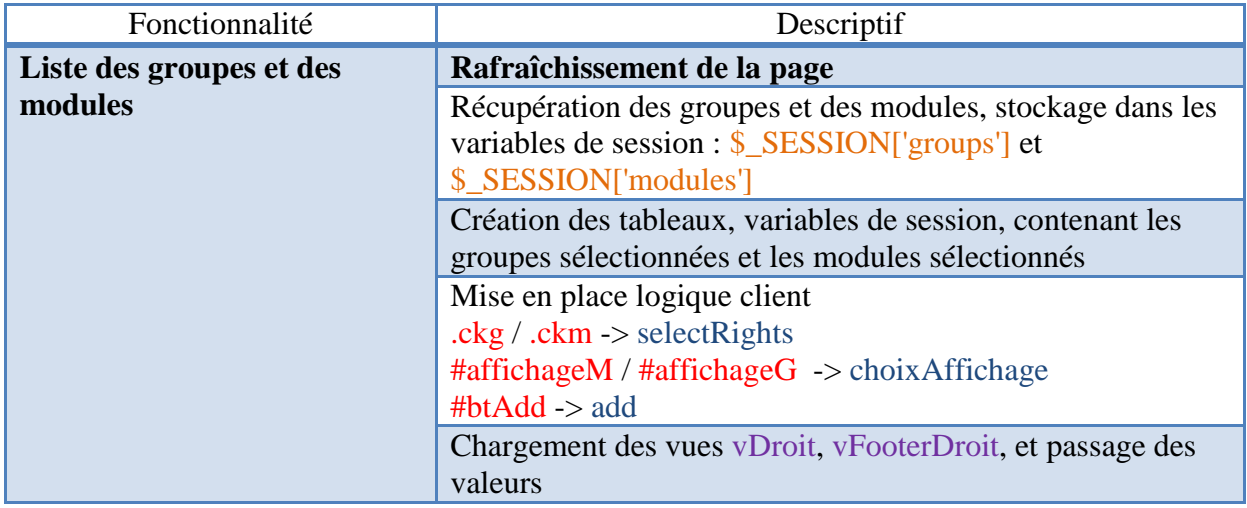

## **3. cDroit/selectRights**

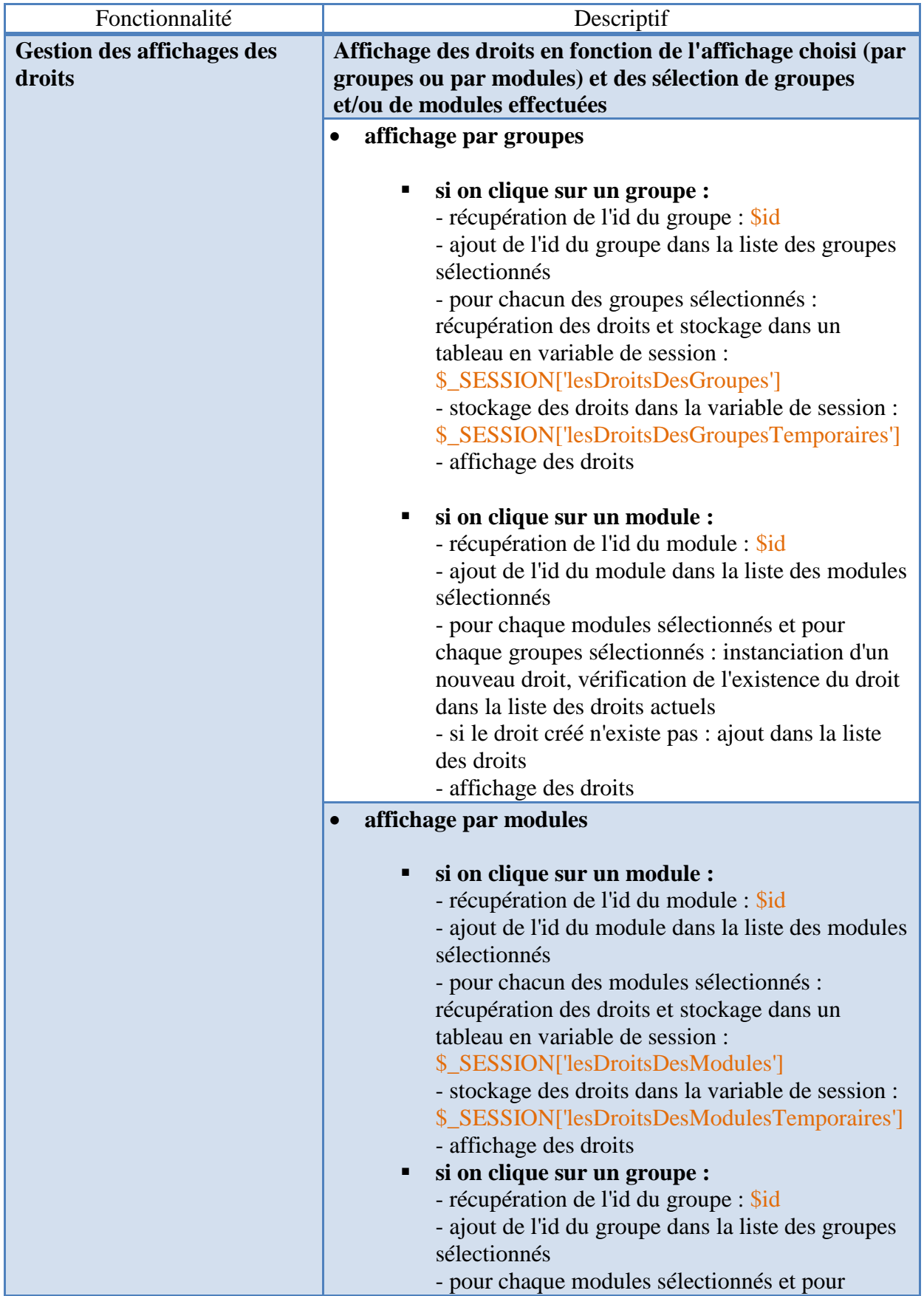

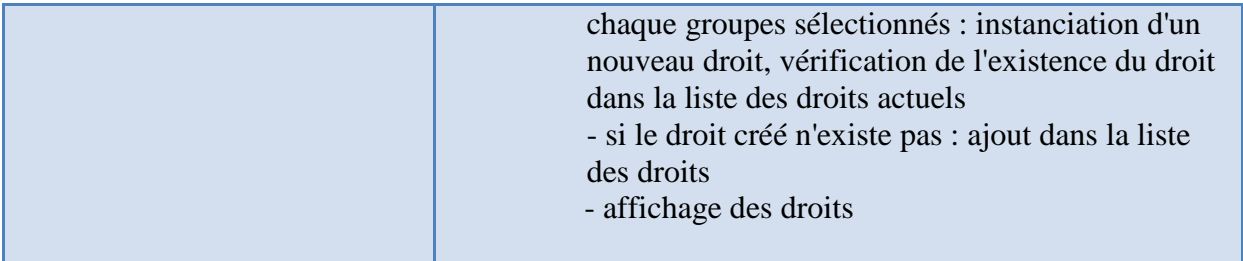

## **4. cDroit/add**

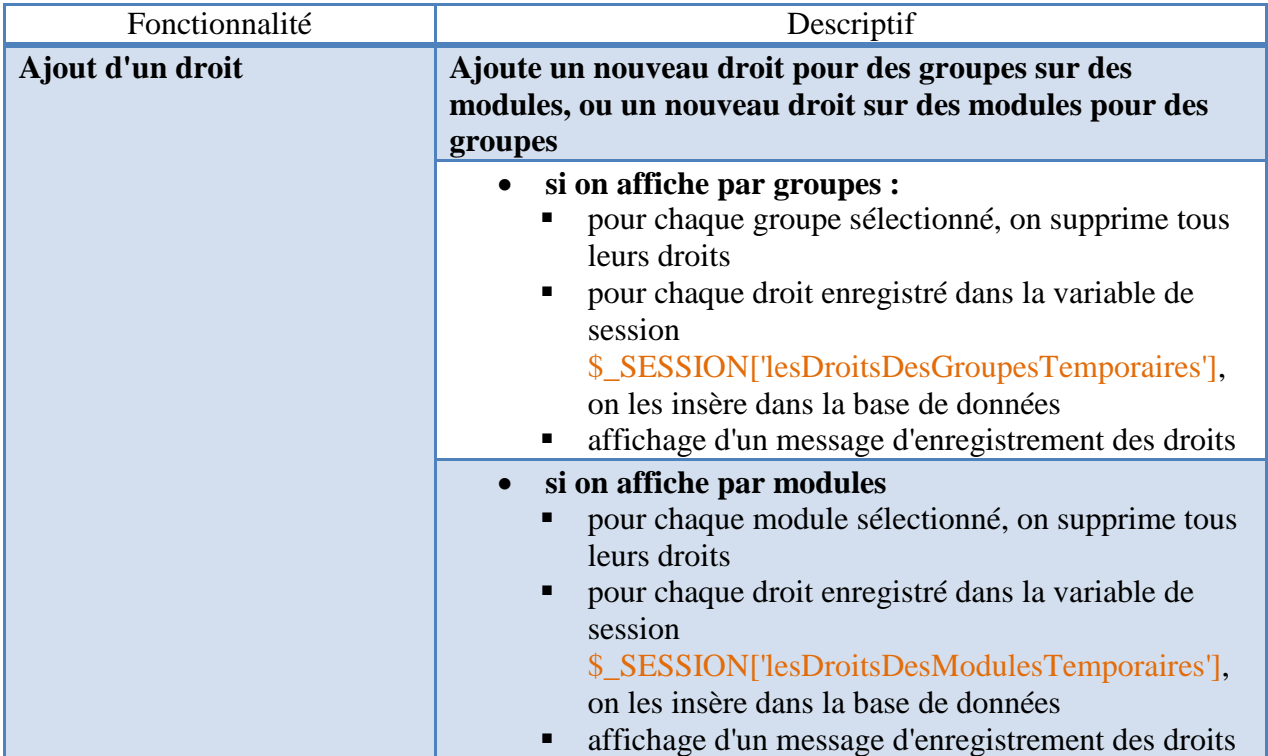

# **5. cDroit/delete**

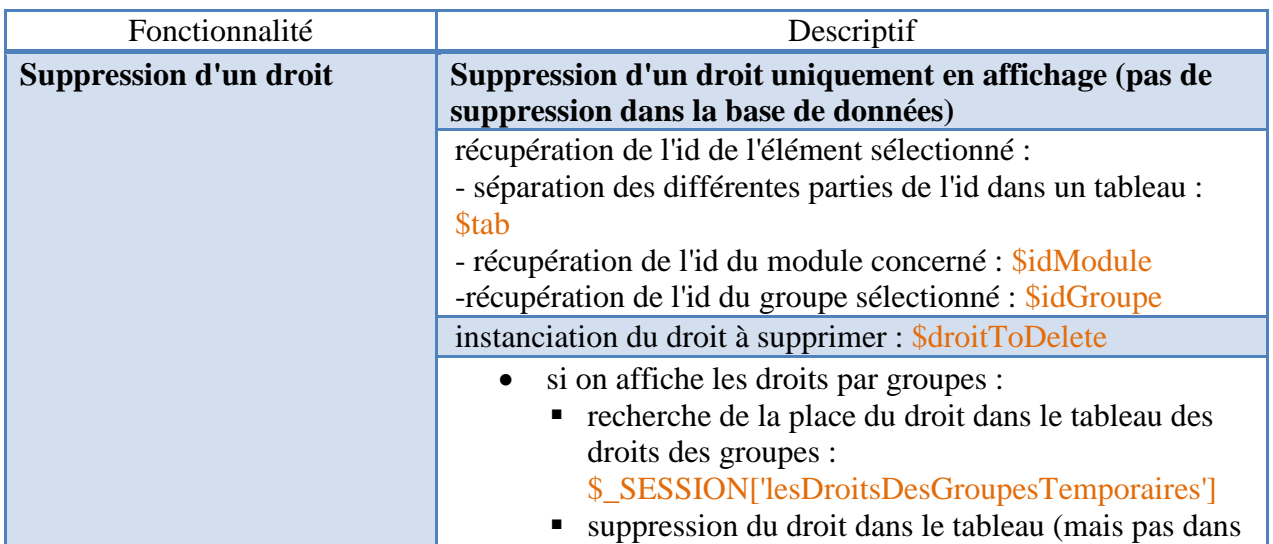

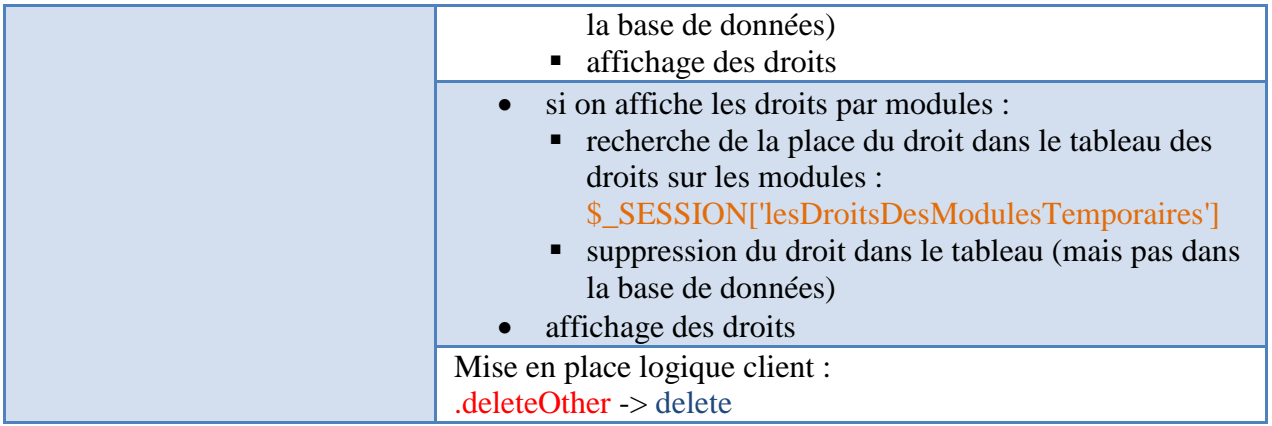

## **6. cDroit/choixAffichage**

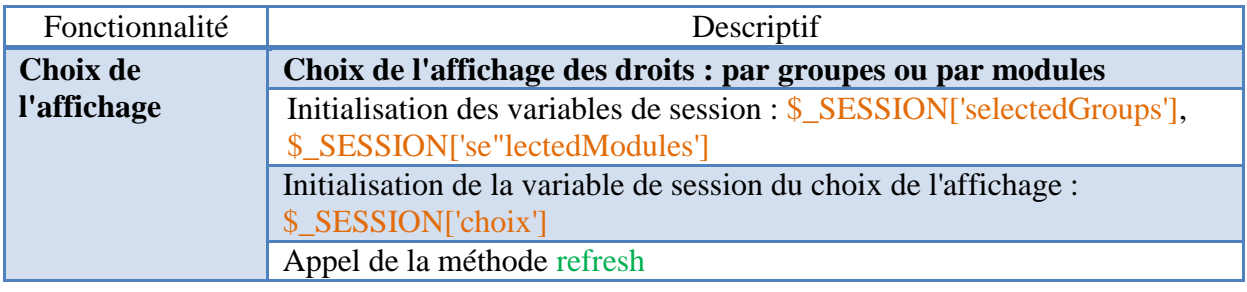